## Examcollection

<http://www.ipass4sure.com/examcollection.htm>

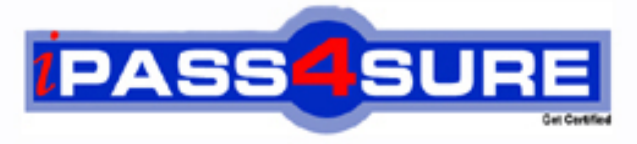

http://www.ipass4sure.com

# **642-883**

**Cisco** Deploying Cisco Service Provider Network Routing (SPROUTE)

**http://www.ipass4sure.com/exams.asp?examcode=642-883**

**The 642-883 practice exam is written and formatted by Certified Senior IT Professionals working in today's prospering companies and data centers all over the world! The 642-883 Practice Test covers all the exam topics and objectives and will prepare you for success quickly and efficiently. The 642-883 exam is very challenging, but with our 642-883 questions and answers practice exam, you can feel confident in obtaining your success on the 642-883 exam on your FIRST TRY!**

**Cisco 642-883 Exam Features**

- **Detailed questions and answers for 642-883 exam**
- **Try a demo before buying any Cisco exam**
- **642-883 questions and answers, updated regularly**
- **Verified 642-883 answers by Experts and bear almost 100% accuracy**
- **642-883 tested and verified before publishing**
- **642-883 examcollection vce questions with exhibits**
- **642-883 same questions as real exam with multiple choice options**

**Acquiring Cisco certifications are becoming a huge task in the field of I.T. More over these exams like 642-883 exam are now continuously updating and accepting this challenge is itself a task. This 642-883 test is an important part of Cisco certifications. We have the resources to prepare you for this. The 642-883 exam is essential and core part of Cisco certifications and once you clear the exam you will be able to solve the real life problems yourself.Want to take advantage of the Real 642-883 Test and save time and money while developing your skills to pass your Cisco 642-883 Exam? Let us help you climb that ladder of success and pass your 642-883 now!**

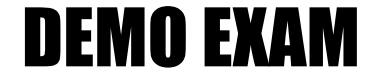

#### For Full Version visit

<http://www.ipass4sure.com/allexams.asp>

#### **QUESTION:** 1

Refer to the OSPF command exhibit.

#### RP/0/RSP0/CPU0:P1(contig-ospf)#area 1 stub no-summary

Which effect does the no-summary command option have?

A. It will cause area 1 to be able to receive non-summarized inter-area routes.

B. It will cause area 1 to not receive any inter-area routes and will use a default route to reach networks in other areas.

C. It will cause area 1 to not receive any external routes and will use a default route to reach the external networks.

D. It will convert the NSSA area into a NSSA totally stubby area.

E. It will convert the stubby area into a NSSA.

F. It will disable OSPF auto-summary.

#### **Answer:** B

#### **QUESTION:** 2

When troubleshooting OSPF neighbor errors, which three verification steps should be considered? (Choose three.)

A. Verify if neighboring OSPF interfaces are configured in the same area.

B. Verify if neighboring OSPF interfaces are configured with the same OSPF process ID.

C. Verify if neighboring OSPF interfaces are configured with the same OSPF priority.

D. Verify if neighboring OSPF interfaces are configured with the same hello and dead intervals.

E. Verify if neighboring OSPF interfaces are configured with the same area type.

**Answer:** A, D, E

#### **QUESTION:** 3

On Cisco IOS XR Software, which set of commands is used to enable the gi0/0/0/1 interface for OSPF in area 0?

A. interface gi0/0/0/0 ip address 10.1.1.1 255.255.255.0 ! router ospf 1 network 10.1.1.1 0.0.0.0 area 0

B. interface gi0/0/0/0 ip address 10.1.1.1 255.255.255.0 ! router ospf 1 network 10.1.1.1 255.255.255.255 area 0 C. router ospf 1 area 0 interface GigabitEthernet0/0/0/1 D. interface gi0/0/0/0 ip address 10.1.1.1 255.255.255.0 ip ospf 1 area 0 E. router ospf 1 address-family ipv4 unicast interface GigabitEthernet0/0/0/1 area 0 F. router ospf 1 address-family ipv4 unicast interface GigabitEthernet0/0/0/1 area 0

#### **Answer:** C

#### **QUESTION:** 4

Which three statements are true regarding the OSPF router ID? (Choose three.)

A. The OSPF routing process chooses a router ID for itself when it starts up.

B. The router-id command is the preferred procedure to set the router ID.

C. If a loopback interface is configured, its address will always be preferred as the router ID over any other methods.

D. After the router ID is set, it does not change, even if the interface that the router is using for the router ID goes down. The router ID changes only if the router reloads or if the OSPF routing process restarts.

E. In OSPF version 3, the OSPF router ID uses a 128-bit number.

**Answer:** A, B, D

#### **QUESTION:** 5

Which two OSPF network scenarios require OSPF virtual link configuration? (Choose two.)

A. to connect an OSPF non-backbone area to area 0 through another nonbackbone area

B. to connect an NSSA area to an external routing domain

C. to connect two parts of a partitioned backbone area through a non-backbone area

D. to enable route leaking from Level 2 into Level 1

E. to enable route leaking from Level 1 into Level 2

F. to enable OSPF traffic engineering

#### **Answer:** A, C

#### **QUESTION:** 6

What is function of the RP/0/RSP0/CPU0:PE1(config-ospf)#distance Cisco IOS-XR command?

- A. To modify the administrative distance of the OSPF routes
- B. To modify the default seed metric of the OSPF external routes
- C. To modify the OSPF default reference bandwidth
- D. To modify the OSPF cost

#### **Answer:** A

#### **QUESTION:** 7

Which four statements are correct regarding IS-IS operations? (Choose four.)

A. By default, Level 1 routers within an IS-IS area do not carry any routing information external to the area to which they belong. They use a default route to exit the area.

B. Summarization should be configured on the Level 2 routers, which injects the Level 2 routes into Level 1.

C. IS-IS supports "route leaking" in which selected Level 2 routes can be advertised by a Level 1/Level 2 router into Level 1.

D. The IS-IS backbone is a contiguous collection of Level 1 capable routers, each of which can be in a different area.

E. With IS-IS, an individual router is in only one area, and the border between areas is on the link that connects two routers that are in different areas.

F. Cisco IOS XR Software supports multitopology for IPv6 IS-IS unless single topology is explicitly configured in IPv6 address-family configuration mode.

**Answer:** A, C, E, F

#### **QUESTION:** 8

When configuring IPv4 and IPv6 IS-IS routing on Cisco IOS XR routers, which three statements are correct? (Choose three.)

A. By default, a single SPF is used for both IPv4 and IPv6, so the IPv4 and IPv6 topology should be the same.

B. By default, the IS-IS router type is Level 1 and Level 2.

C. All IS-IS routers within the same IS-IS area must be configured with the same IS-IS routing process instance ID.

D. By default, metric-style narrow is used.

E. By default, the IS-IS interface circuit type is Level 1 and Level 2.

F. The area IS-IS address-family configuration command is used to specify the IS-IS area address.

**Answer:** B, D, E

#### **QUESTION:** 9

Refer to the PE1 router routing table output exhibit.

RP/0/RSP0/CPU0:PE1#show route ipv4 isis

<output omitted>

i su 10.1.10.0/24 [115/30] via 0.0.0.0, 00:40:34, Null0 i L1 10.1.10.1/32 [115/30] via 192.168.101.11, 00:42:39, GigabitEthernet0/0/0/0 i L1 10.1.10.2/32 [115/24] via 192.168.112.21, 00:44:40, GigabitEthernet0/0/0/1 i L1 10.1.10.3/32 [115/32] via 192.168.113.22, 00:38:23, GigabitEthernet0/0/0/2 i L1 10.1.10.4/32 [115/22] via 192.168.114.23, 00:14:10, GigabitEthernet0/0/0/3. <output omitted>

What is causing the i su 10.1.10.0/24 [115/30] via 0.0.0.0, 00:40:34, Null0 entry on the PE1 router routing table?

A. The PE1 router is receiving the 10.1.10.0/24 summary route from the upstream L1/L2 IS-IS router.

B. The PE1 router has been configured to summarize the 10.1.10.x/32 IS-IS routes to 10.1.10.0/24.

C. The 10.1.10.0/24 has been suppressed because IS-IS auto-summary has been disabled on the PE1 router.

D. The 10.1.10.0/24 has been suppressed because of a route policy configuration on the PE1 router.

E. The 10.1.10.0/24 has been suppressed because the more specific 10.1.10.x/32 IS-IS routes have been configured to leak into the IS-IS non-backbone area.

**Answer:** B

#### **QUESTION:** 10

In comparing IS-IS with OSPF, a Level-1-2 IS-IS router is similar to which kind of OSPF router?

B. ASBR on NSSA C. ABR on totally stubby OSPF area D. ABR on stubby OSPF area E. ABR on a normal OSPF area

#### **Answer:** C

#### **QUESTION:** 11

Refer to the topology diagram in the exhibit.

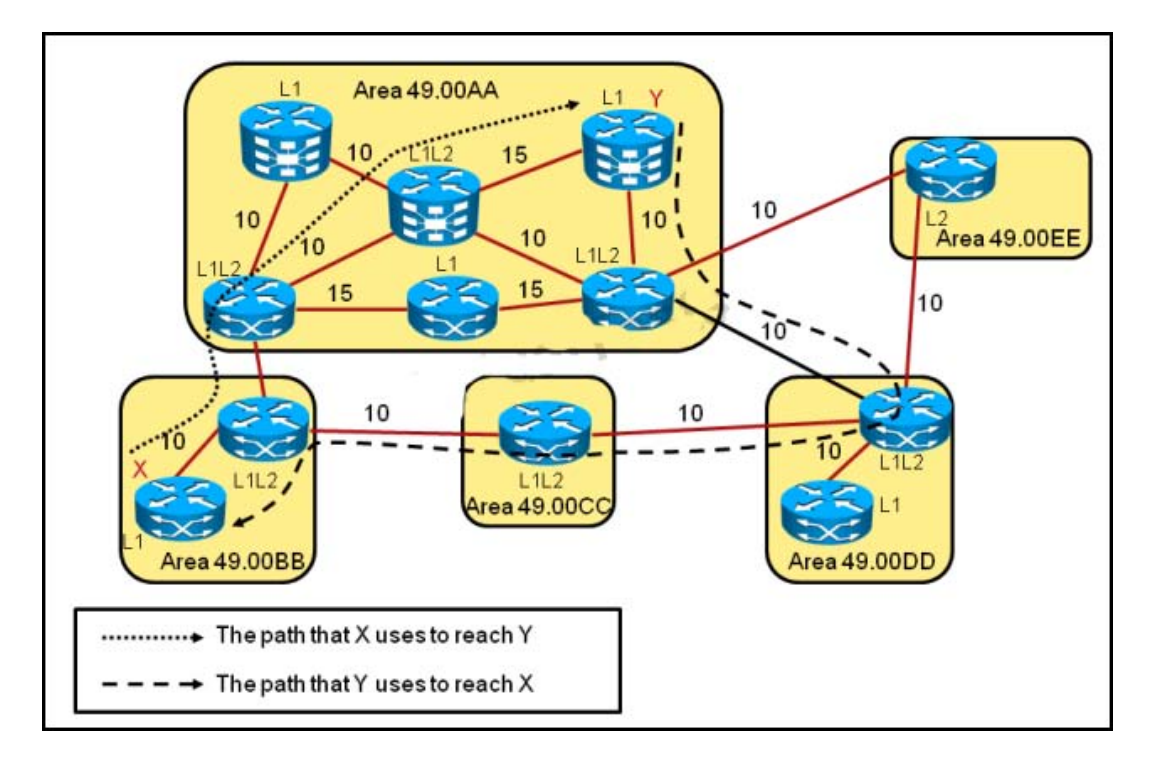

Which IS-IS feature could be implemented so that the return path for the packets from router Y in area 49.00AA to router X in area 49.00BB will use the more optimal path?

- A. Enable route leaking to pass Level 2 information into the Level 1 routers.
- B. Change the area 49.00AA type from a stub area to a regular area.
- C. Change the IS-IS administrative distance on router Y in area 49.00AA.
- D. Change the IS-IS metric type from narrow to wide on all IS-IS routers.

**Answer:** A

**QUESTION:** 12 Refer to the exhibit.

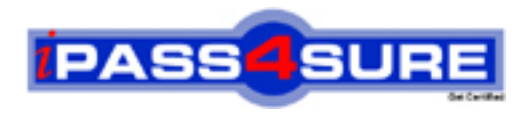

### **Pass4sure Certification Exam Features;**

- Pass4sure offers over **2500** Certification exams for professionals.
- More than **98,800** Satisfied Customers Worldwide.
- Average **99.8%** Success Rate.
- Over **120** Global Certification Vendors Covered.
- Services of Professional & Certified Experts available via support.
- Free 90 days updates to match real exam scenarios.
- Instant Download Access! No Setup required.
- Price as low as \$19, which is 80% more cost effective than others.
- Verified answers researched by industry experts.
- Study Material **updated** on regular basis.
- Questions / Answers are downloadable in **PDF** format.
- Mobile Device Supported (Android, iPhone, iPod, iPad)
- No authorization code required to open exam.
- **Portable** anywhere.
- *Guaranteed Success*.
- **Fast**, helpful support 24x7.

View list of All certification exams offered; http://www.ipass4sure[.com/allexams.as](http://www.ipass4sure.com/allexams.asp)p

View list of All Study Guides (SG); http://www.ipass4sure[.com/study-guides.asp](http://www.ipass4sure.com/study-guides.asp)

View list of All Audio Exams (AE); http://www.ipass4sure[.com/audio-exams.asp](http://www.ipass4sure.com/audio-exams.asp)

Download Any Certication Exam DEMO. http://www.ipass4sure[.com/samples.asp](http://www.ipass4sure.com/samples.asp)

To purchase Full version of exam click below; [http://www.](http://www.ipass4sure.com/allexams.asp)ipass4sure.com/allexams.asp

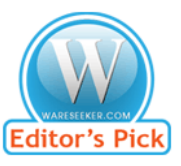

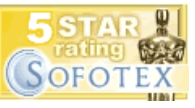

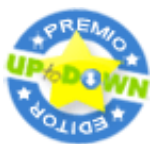

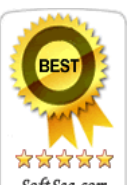

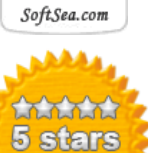

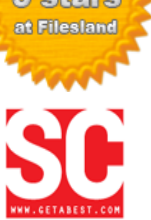

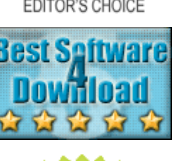

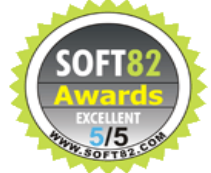

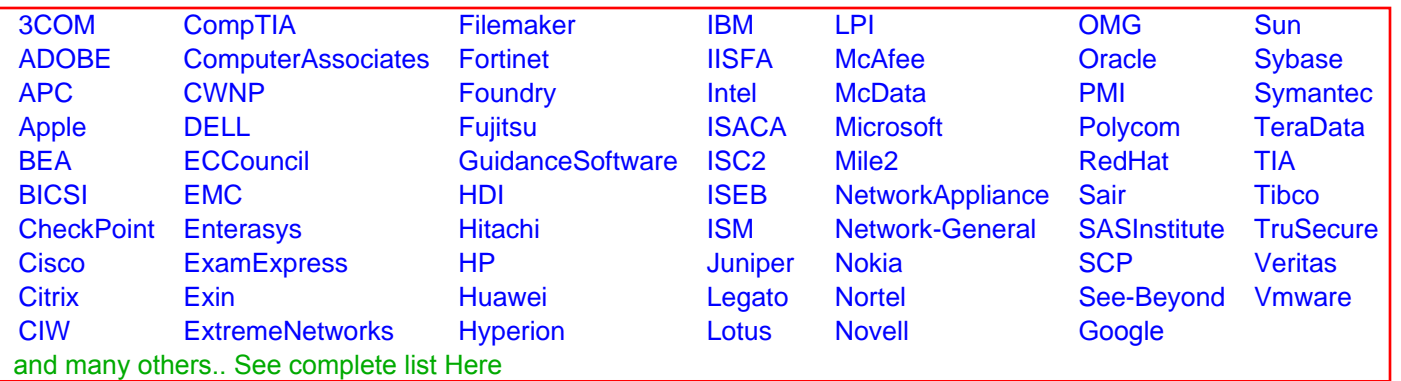

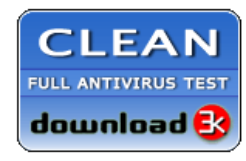

**Editor's Review EXCELLENT** 含含含含 SOFTPEDIA<sup>®</sup>

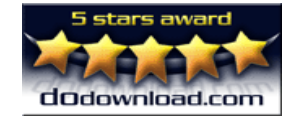

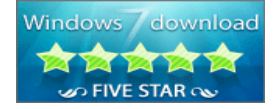

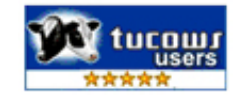